# **+ AUTODOC CLUB**

Cum să schimbați: filtru polen la **TOYOTA CELICA (ST20\_, AT20\_)** | Ghid de înlocuire

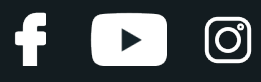

### **TUTORIAL VIDEO SIMILAR**

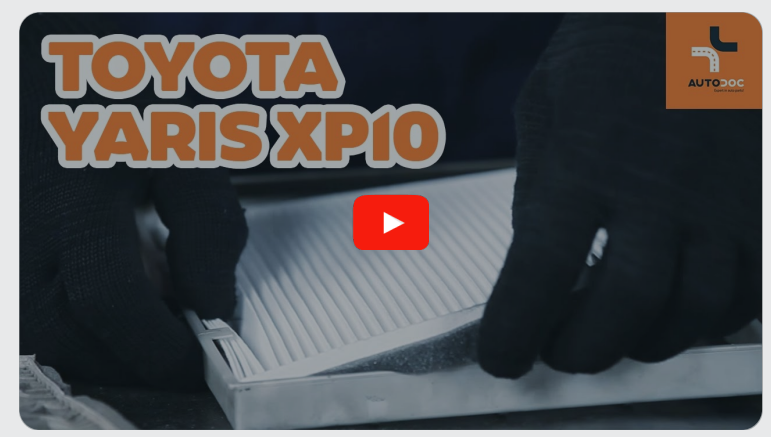

Acest video prezintă procedura de înlocuire a unei piese auto similare la un alt vehicul.

## **Important!**

Această procedură de înlocuire poate fi utilizată pentru: TOYOTA CELICA (ST20\_, AT20\_) 1.8 i 16V, TOYOTA CELICA (ST20\_, AT20\_) 2.0 i 16V (ST202\_), TOYOTA CELICA (ST20\_, AT20\_) 2.2 GT (ST204)

Etapele pot varia ușor în funcție de construcția mașinii.

Acest tutorial a fost creat în baza procedurii de înlocuire a unei piese auto similare pentru: TOYOTA Yaris Hatchback (\_P1\_) 1.3 (NCP10\_, SCP12\_)

# + AUTODOC CLUB

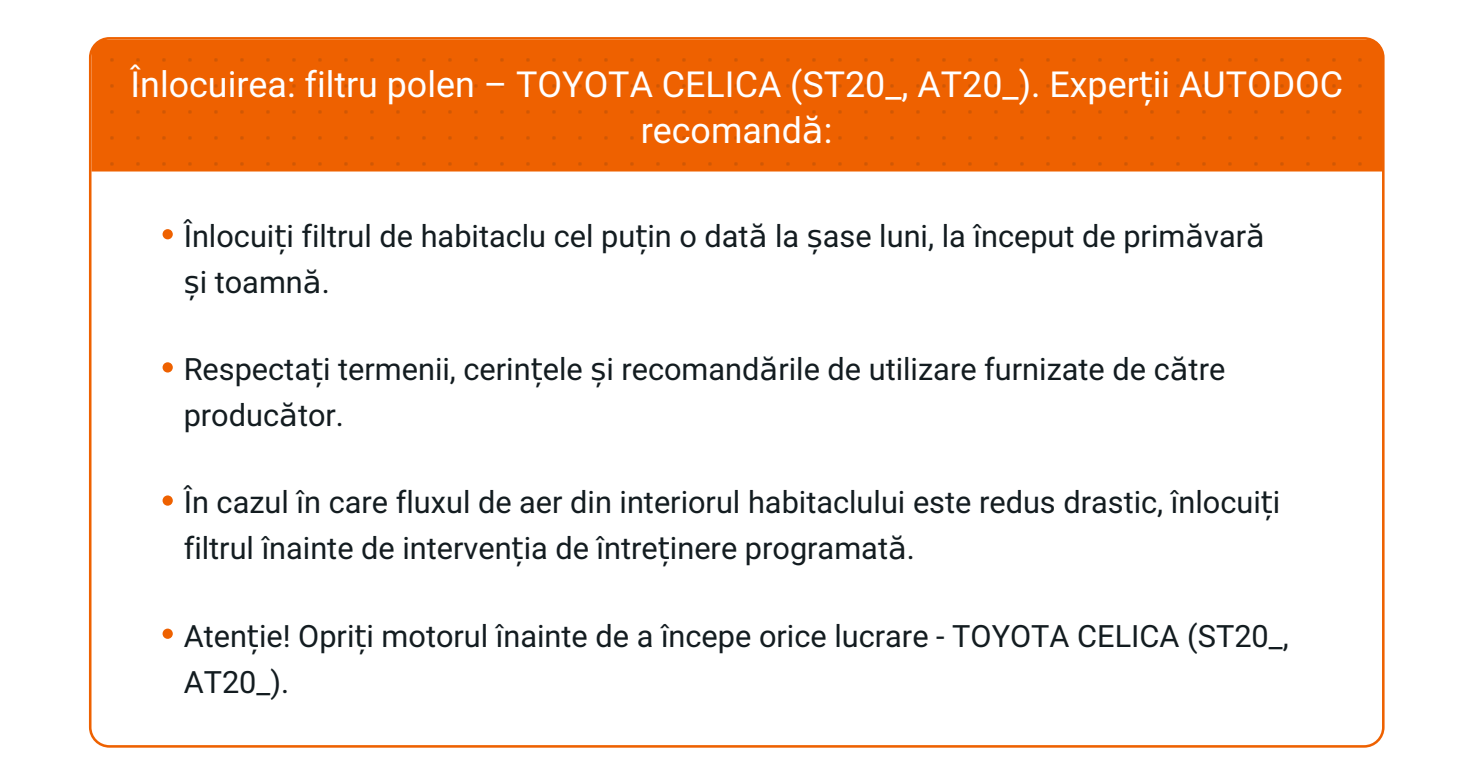

# **ÎNLOCUIȚI ÎN URMĂTOAREA ORDINE:**

**1**

Deschideți compartimentul pentru mănuși.

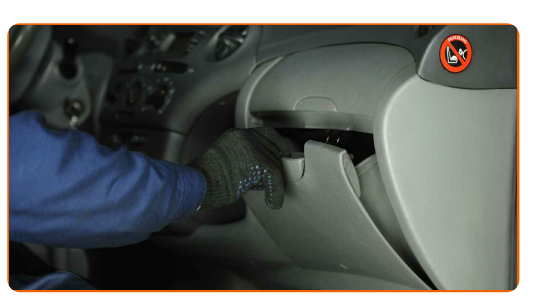

**2**

Îndepărtați compartimentul de mănuși.

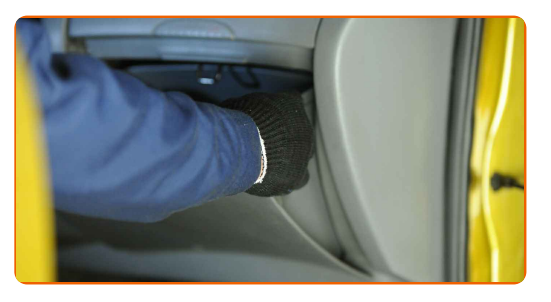

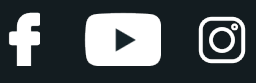

#### Înlocuirea: filtru polen – TOYOTA CELICA (ST20\_, AT20\_). Sfatul util:

Aveți grijă să nu deteriorați elementele de fixare ale torpedoului.

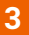

Îndepărtați carcasa filtrului de aer habitaclu.

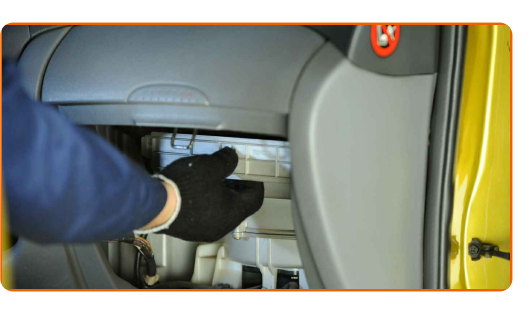

**4**

Îndepărtați din carcasa filtrului elementul de filtrare care urmează să fie înlocuit.

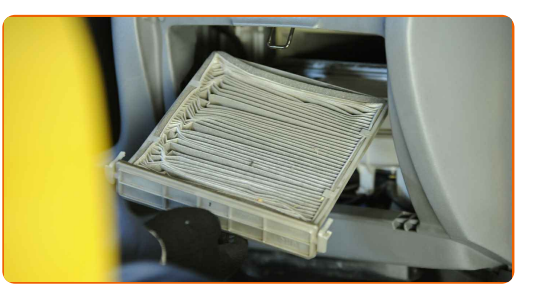

#### Înlocuirea: filtru polen – TOYOTA CELICA (ST20\_, AT20\_). AUTODOC recomandă:

Nu încercați să curățați și să re-utilizați filtrul. Acest lucru va avea efecte negative asupra calității aerului din habitaclu.

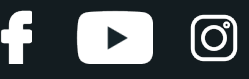

**5**

Introduceți un nou element de filtrare în carcasa filtrului. Asigurați-vă ca toate părțile filtrului se potrivesc cu carcasa unde se instalează acesta.

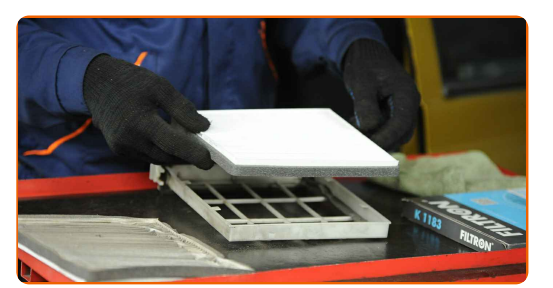

#### AUTODOC recomandă:

- Înlocuirea: filtru polen TOYOTA CELICA (ST20\_, AT20\_). Asigurați-vă că poziționați corect elementul de filtrare. Evitați dezaxarea.
- Urmați direcția săgeții fluxului de aer de pe filtru.
- Aveți grijă să folosiți numai filtre de bună calitate.

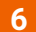

Instalați carcasa filtrului de aer habitaclu.

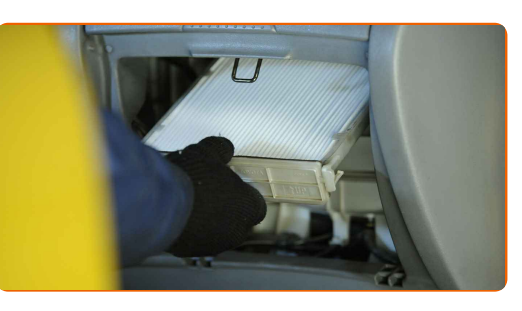

**7**

Instalați compartimentul pentru mănuși.

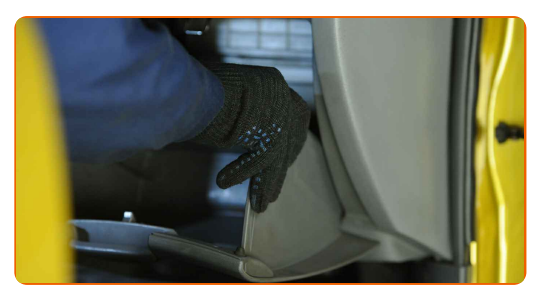

# **+ AUTODOC CLUB**

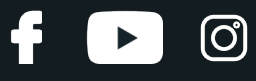

**8**

Închideți compartimentul de mănuși.

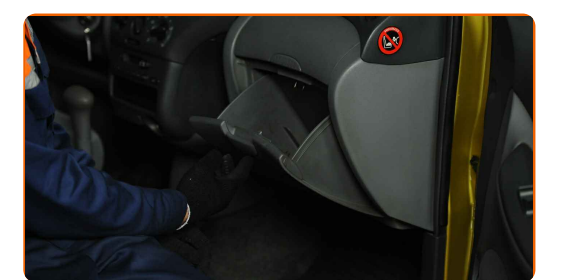

**9**

Porniți contactul.

**10**

Porniți sistemul de aer condiționat. Acest lucru este necesar pentru a vă asigura de funcționarea corespunzătoare a componentei.

**11**

Opriți contactul.

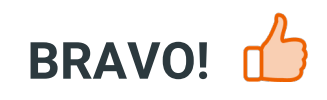

**VIZUALIZAȚI MAI MULTE [TUTORIALE](https://club.autodoc24.ro/manuals/toyota/celica/celica-st20-at20?utm_source=club.autodoc24.ro&utm_medium=referral&utm_campaign=vote_PDF&utm_term=ro)**

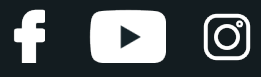

## **AUTODOC — PIESE DE SCHIMB DE CALITATE ȘI IEFTINE ONLINE**

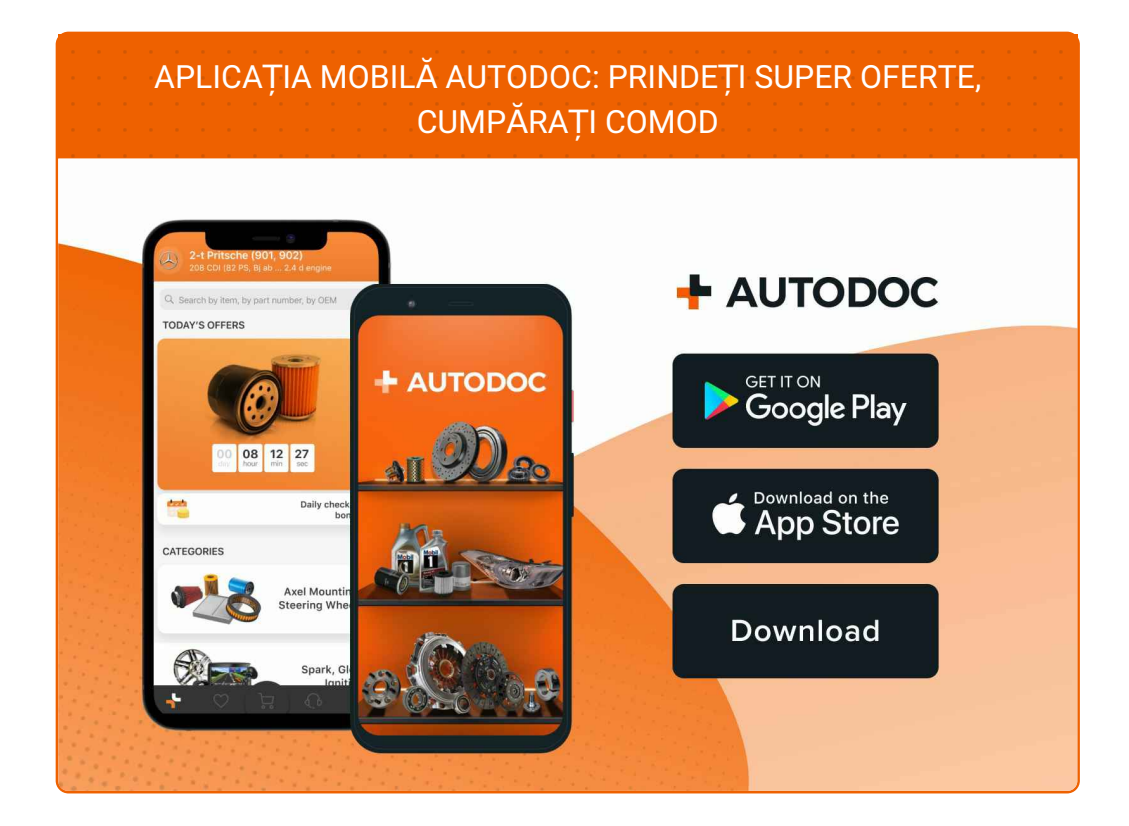

#### **O SELECȚIE VARIATĂ DE PIESE DE SCHIMB PENTRU MAȘINA [DUMNEAVOASTR](https://www.autodoc24.ro?utm_source=pdf)Ă**

#### **FILTRU [POLEN:](https://www.autodoc24.ro/piese-de-schimb/filtru_habitaclu-10363?utm_source=pdf) O GAMĂ VASTĂ**

## **ACT DE RENUNȚARE /DISCLAIMER:**

Documentul conține numai recomandări generale care vă pot fi utile când efectuați acțiuni de reparație sau de înlocuire. Firma AUTODOC nu va fi răspunzătoare pentru nici o pierdere, rănire sau deteriorare a proprietății apărute în timpul procesului de reparație sau înlocuire din cauza unei aplicări sau interpretări greșite a informațiilor furnizate.

Firma AUTODOC nu este răspunzătoare pentru erorile sau ambiguitățile din acest manual. Informațiile sunt furnizate doar în scop informativ și nu pot înlocui instrucțiunile de la profesioniști.

Firma AUTODOC nu este răspunzătoare pentru utilizarea incorectă sau periculoasă a echipamentelor, sculelor și componentelor auto. Firma AUTODOC recomandă cu tărie să aveți grijă și să urmați instrucțiunile de siguranță când efectuați o reparație sau o înlocuire. Amintiți-vă: Utilizarea pieselor de calitate inferioară nu garantează siguranța rutieră.

© Copyright 2023 – Tot conținutul, în special textele, fotografiile și grafica, sunt protejate de drepturile de autor. Toate drepturile, inclusiv duplicarea, publicarea, editarea și traducerea, rămân rezervate, Firmei AUTODOC SE.